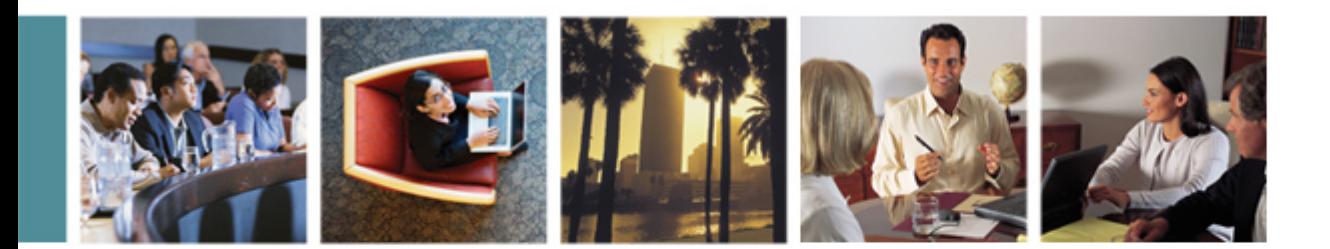

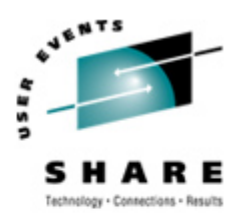

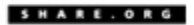

# **Linux Installation Planning**

Mark Post Novell, Inc.

Tuesday, February 13, 2007 Session 9233

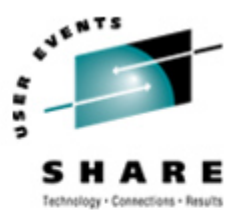

### **Agenda**

- **•** First things first
- **•** Pick the Right Architecture
- **•** Disk Storage Selection
- **•** Application Selection
- **•** Application Requirements
- **•** File System Selection
- **•** File System Layout

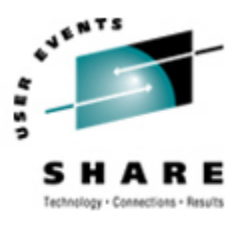

### **Agenda**

- **•** Network Requirements
- **•** Ongoing System Support
- **•** Management Tools
- **•** Data for Installation
- **•** Questions (I'll also take questions as we go along unless time gets short)

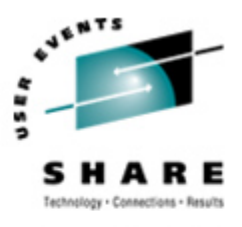

### **First things first**

- **•** Get the right groups involved up front
	- **•** Network
		- **•** Hardware
		- **•** IP Architects
		- **•** Administrators
			- **•** *Talk to your network & storage admins: draw pictures*
	- **•** Other Hardware, IOCP support
	- **•** Security, including network security
	- **•** System Administration

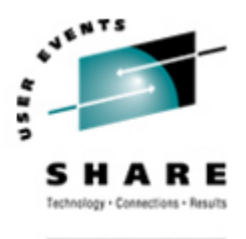

#### **First things first**

- **•** Installing Linux is *not* like installing z/OS or z/VM (hopefully you're not surprised)
- **•** For mainframe installs, you will need an installation server
	- **•** It's "best" if this is a Linux or UNIX system
- **•** There must be a usable TCP/IP network connection between the installation server and your target system

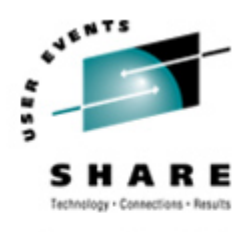

### **Pick the Right Architecture**

- **•** Where are you going to be running Linux?
	- Intel (or other midrange boxes)
	- **•** LPAR
	- **•** With z/VM
	- **•** All three
- **•** The decision of which platform depends on the type of workload to be run

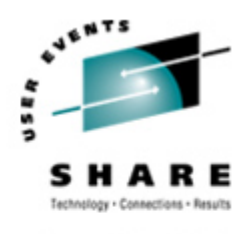

### **Pick the Right Architecture**

- **•** Mainframes are *not* good candidates for CPU-intensive workloads.
	- **•** Just about any other architecture is faster
	- **•** Less true with z9, but still pretty expensive cycles
- **•** CPU-intensive work should be done on Intel or RISC platforms (this includes heavy program compilation)

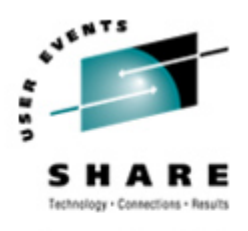

### **Pick the Right Architecture**

- **•** Mainframe Linux is a good choice for:
	- **•** Network services
	- **•** I/O intensive work; consolidating low-use servers
	- **•** Front-ending mainframe-resident databases and applications
	- **•** Fast provisioning of test/development as well as production servers
	- **•** Offloading expensive z/OS cycles

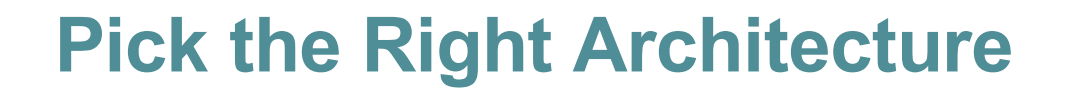

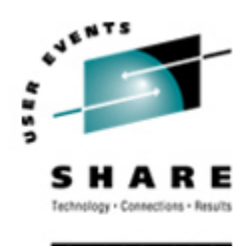

- **•** How many Linux systems do you think you'll need?
	- **•** For "just a few," LPAR may be a good choice. Remember to count all your test/development and failover systems.
- **•** z/VM is the best platform if you're going to have more than a *very small* number of Linux systems (and their workload characteristics are a good fit)

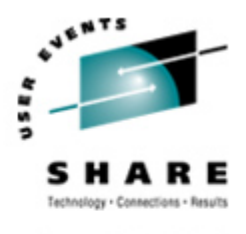

#### **Disk Storage Selection**

- **•** What kind of disk/DASD devices are you going to be using?
	- **•** Directly attached (FICON or ESCON)
	- **•** SCSI over FCP
	- **•** NAS
	- **•** SAN
- **•** Who do you need to work with to make that work correctly?

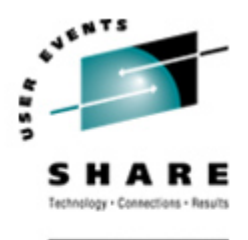

### **Application Selection**

- **•** What applications are you going to run?
	- **•** Not everything that runs on Linux is available for Linux/390. (Open Source included!)
- **•** All Open Source, all commercial, or a mixture?
- **•** Keep your packages to a minimum
- **•** Who needs to be involved in deciding?

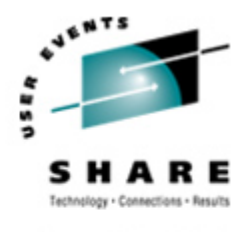

### **Application Selection**

- **•** What kind of system(s) are you going to be installing?
	- **•** Servers
		- **•** Web, Web Application
		- **•** FTP
		- **•** Database
		- **•** Other?
	- **•** Workstation
	- **•** Router, Firewall, Proxy

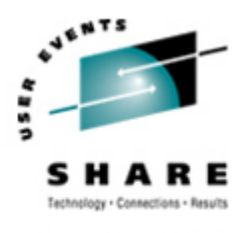

### **Application Requirements**

- **•** What are the virtual/real storage requirements for the applications to be run?
	- **•** Oracle can be a tremendous storage hog
		- **•** But the per-processor licensing can give big savings on the mainframe
	- **•** WebSphere is a well-known resource hog
		- **•** Some companies have had to fall back to "plan B," running Linux on Intel

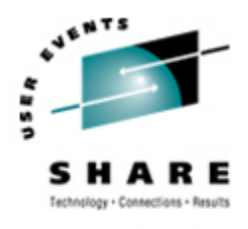

## **Application Requirements**

- **•** Does the application require *no* downtime, ever?
	- **•** Linux/390
	- **•** High-availability clustering (HA)
		- **•** Multiple mainframes
		- **•** Multiple Intel/midrange boxes
		- **•** Find someone who knows what they're doing
	- **•** IBM's MetaCluster (bought from Meios)
		- **•** VMMotion-like facility for Linux on System z

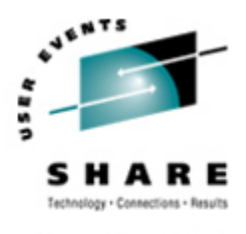

#### **File System Selection**

- **•** What kind of file system should you use? (Red Hat only ships ext2 & ext3)
- **•** Common file system types
	- **•** ext2 (not recommended)
	- **•** ext3
	- **•** reiserfs
	- **•** XFS
	- **•** JFS (Deprecated in SLES10)

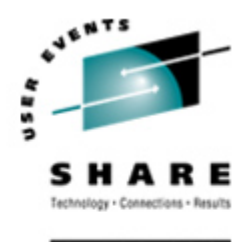

#### **File System Layout**

- **•** How are you going to lay out your file systems?
	- **•** May want to do a "trial" install first to see how much space is needed in which file systems
- **•** What are you going to be using for backup and restore?
	- **•** Does this need to work with current facilities, including tape libraries?

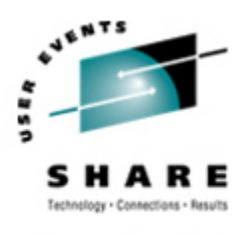

SHARE.ORG

### **File System Layout**

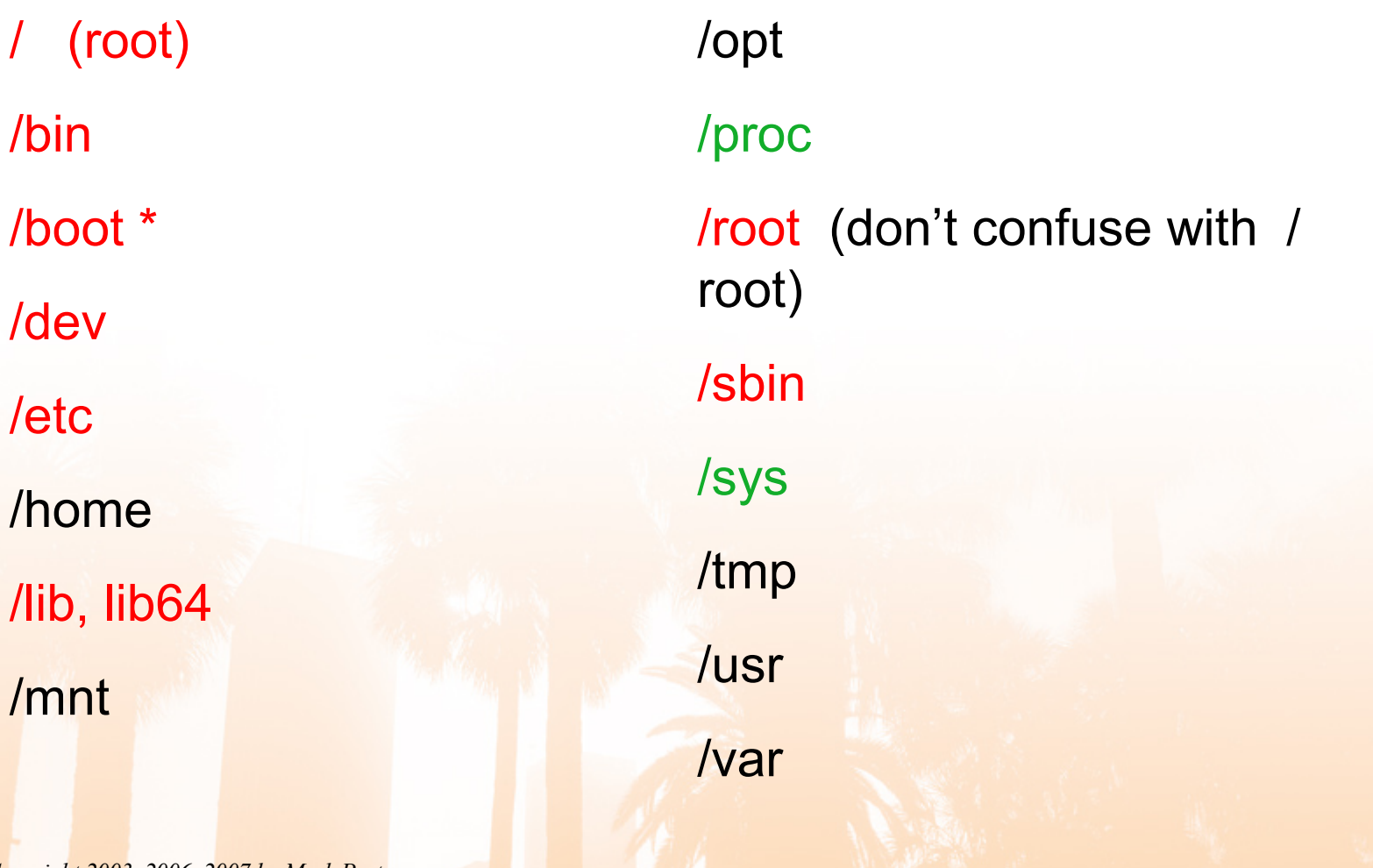

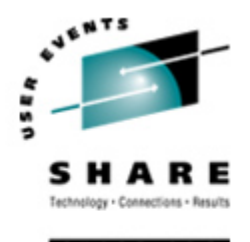

#### **Network Requirements**

- **•** How is this system going to be connected to your existing network?
	- **•** For Linux/390, are you going to be using any internal networking within the same box?
	- **•** For VM guests, seriously look at VSWITCH and Guest LANs.

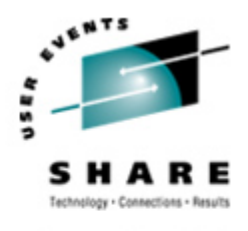

#### **Network Requirements**

- **•** Is this system going to be exposed to the Internet?
	- **•** How is it going to be protected?
		- **•** Firewalls, etc.
- **•** Layer 2 requirements?
	- **•** Non-IP traffic, such as IPX
	- **•** DHCP
	- **•** You may have others

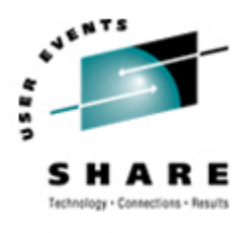

## **Ongoing System Support**

- **•** Who is going to be administering the Linux system after installation?
	- **•** Midrange support
	- **•** Midrange security
	- **•** Mainframe support (if Linux/390)
	- **•** Some combination? (probably best)

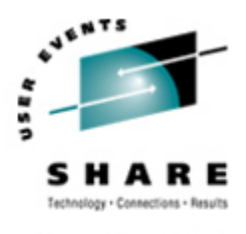

#### **Management Tools**

- **•** What system management tools will you be using?
	- **•** What are you using for your existing platforms?
	- **•** Will those be applicable to the Linux systems?
	- **•** Are they also available for Linux/390?
		- **•** Again, don't assume anything

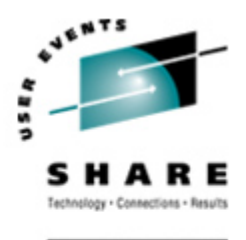

- **•** For most Linux/390 platforms, most of the following values can be specified in the installation kernel "parmfile"
	- **•** This means you won't have to type them in during installation
	- **•** Very handy on the 2nd, 3rd, 4th, etc. installs
		- **•** What, you thought you were going to do this once and be done?

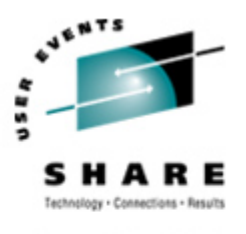

- **•** Fully Qualified Domain Name, e.g., linuxtest.eds.com
- **•** For VM Installs
	- **•** VM userid of your system
	- **•** VM password
	- **•** VSWITCH or Guest LAN name(s)

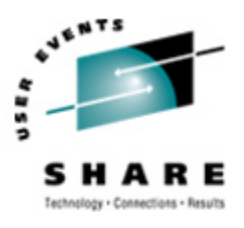

- **•** Network interface type, and driver
- **•** Network mask
- **•** Broadcast address (may not be needed)
- **•** IP Network address
- **•** MTU size
- **•** Domain name search list
- **•** OSA portname (if on old microcode or old installer requires it)

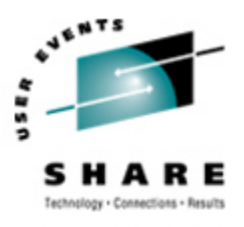

SHARE.OR

- **•** IP Addresses
	- **•** Your system
	- **•** DNS Server(s)
	- **•** FTP/HTTP/NFS/SMB Server (installation server)
	- **•** CTC/IUCV "peer"
	- **•** Default gateway

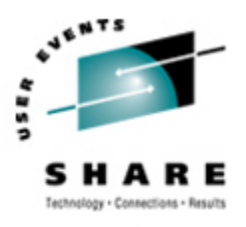

#### **•** Device Numbers

- **•** DASD
- **•** CTC/ESCON virtual or real (uses 2)
- **•** OSA card, virtual or real (uses 3)
- **•** HiperSocket, virtual or real (uses 2)
- **•** FCP adapter for SCSI disks
- **•** WWPN/LUN for SCSI

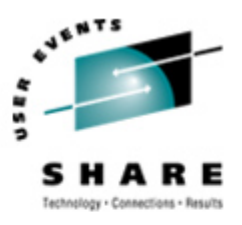

SHARE.ORG

#### **Questions?**

*Copyright 2003, 2006, 2007 by Mark Post*